**Découvrir l'envers du décors des jeux vidéos** et comprendre comment ils sont créés. Testez les logiciels !

> A l'aide d'une tablette, de quelques feuilles et d'un extraterrestre**, réalisez votre premier dessin animé !**

#### **JEUX VIDEOS DÉCOUVERTE**

*de 14h à 19h en accès libre, par l'équipe Dynamo.*

#### **STOP MOTION DÉCOUVERTE**

*de 14h à 19h en accès libre par Rémy Porcar*

*de 14h à 19h en accès libre par Sylvain Aimoz*

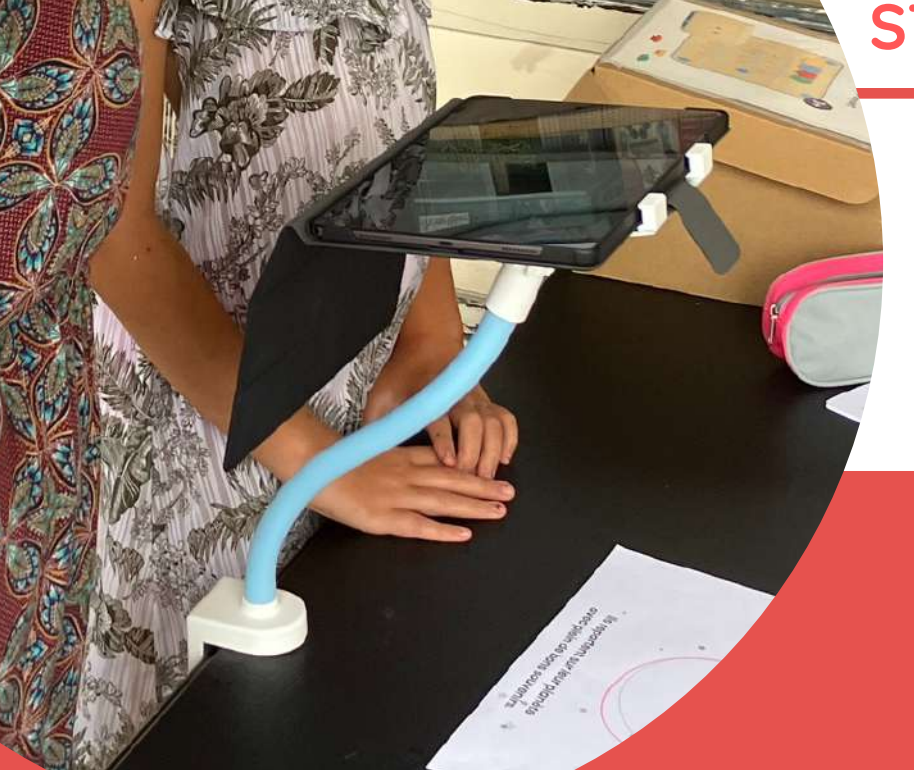

## **Mercredi 30 août 14h à 19h**

# **Clap de fin sur l'été du numérique !**

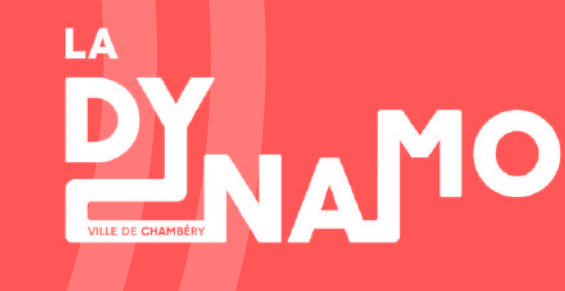

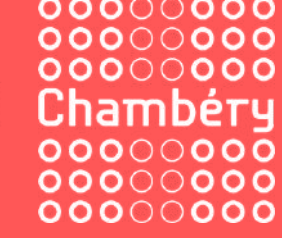

# **Au programme**

#### **EXPO RETRO GAME DESIGN**

**Rappelant l'univers des salles d'arcades aux premiers jeux vidéo** portables Game & Watch, ancêtres de la Gameboy, en passant par l'invention des manettes qui ont permis de nouveaux gameplay **!**

## **Micro Game Factory & Retro Game Design**

## **Macro-Folie ART / THÉÂTRE /**

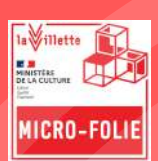

TRONICS

**Créez vos propres jeux vidéos à l'aide de feutres et de papier !** Dessinez et pressez "scan",...magie !

#### **Koro INSTALLATION**

U**n personnage a disparu...** qui est cette personne ? Où est-elle passée ? Grand jeu d'enquête au travers d'œuvres. Menez l'enquête !

*de 14h à 19h en accès libre, par Céline Amer.*

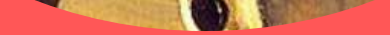

### **JEUX VIDÉO / RÉTRO**

**Une création qui utilise les battements du coeur** et le contact humain pour nous plonger dans un univers poétique sonore.

*de 14h à 17h en accès libre, par Damien Traversaz.*

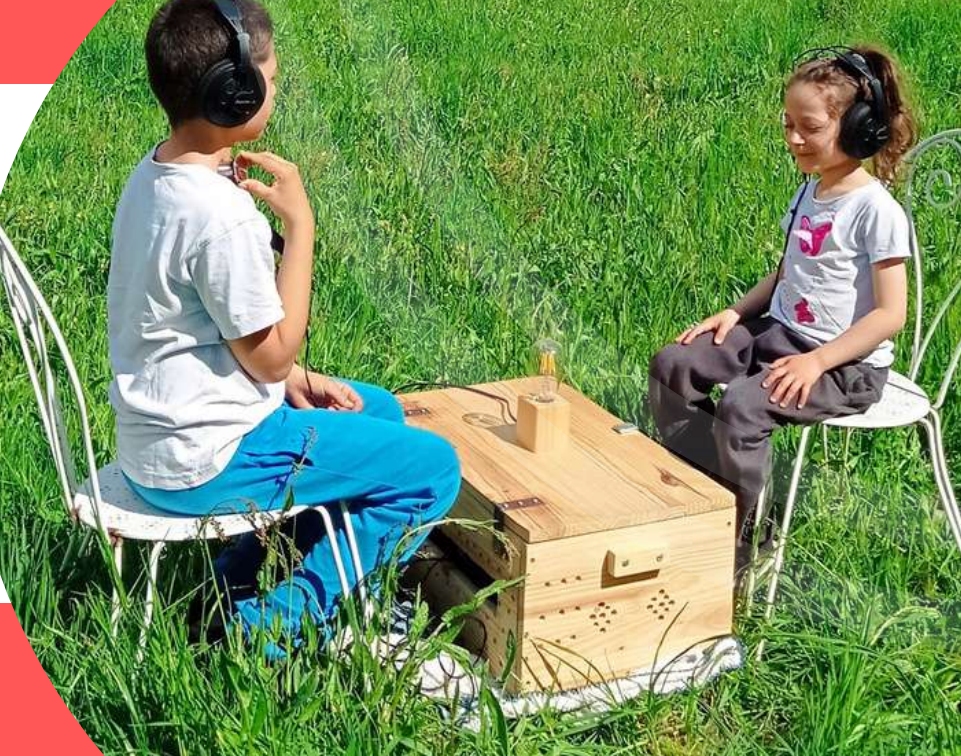

*Atelier de 14h à 15h30 sur inscription et en accès libre jusqu'à 19h. Créé par Jérémie Cortial et Roman Miletitch.*

*de14h à 19h en accès libre, par Cosmodule.*

### **Paysages numériques**

**Retour sur les réalisations des jeunes de 4 maisons de l'enfance de Chambéry,** créées avec l'intelligence artificielle lors d'un atelier avec Rémy Porcar. Retrouvez aussi les oeuvres de l'artiste, entre art traditionnel et art numérique !

## **FABLAB : créez !**

**Découvrez notre atelier de machines à commande numérique** et réalisez une création ! Imprimante 3D, graveuse laser, découpe vinyle ...

## **REALITE VIRTUELLE : en immersion**

**Partir à la découverte** des océans, visiter Notre Dame de Paris, entrer en immersion dans les œuvres de Caravage, Monet... Bref ! Toute une expérience !

*de 14h à 19h en accès libre, par l'équipe Dynamo.*

*de 14h à 19h en accès libre par Rémy Porcar*

*de 14h à 19h en accès libre par l'équipe Dynamo.*

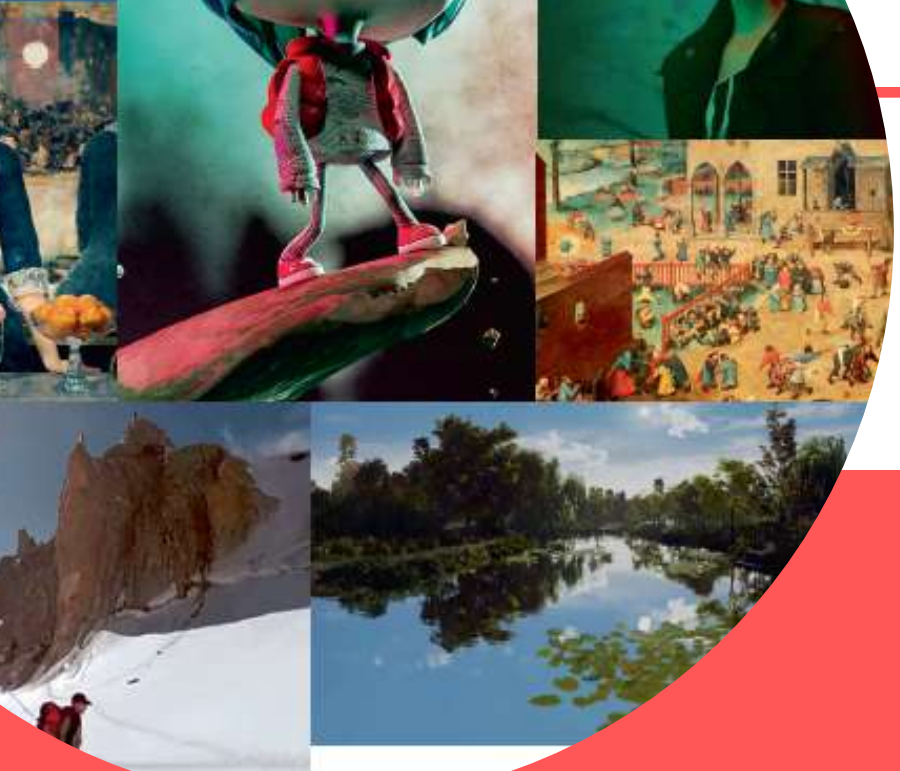